## NALOGA 1

Podan je hipotetični prostor stanj. Ažurirajte vrednosti stanj z minimaksom.

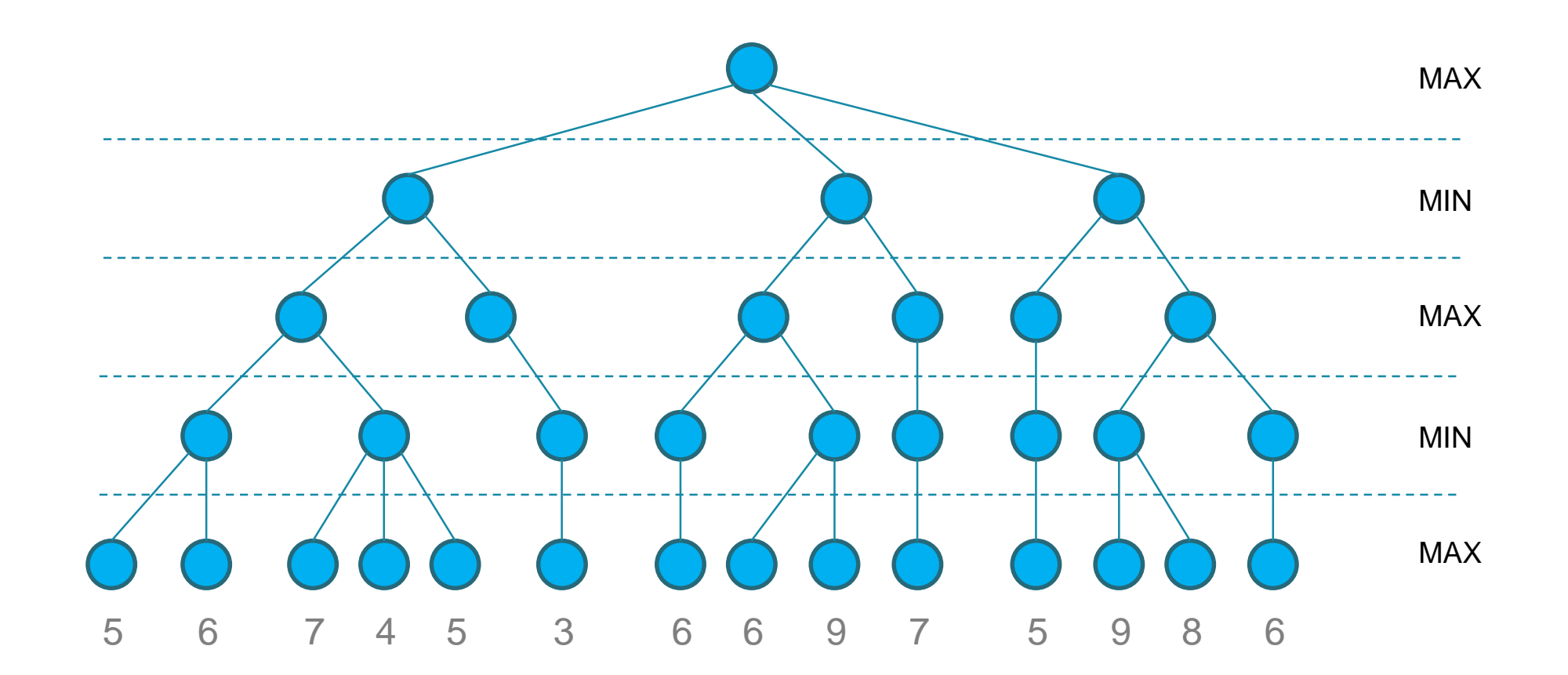

## NALOGA 2

Podan je hipotetični prostor stanj. Ažurirajte vrednosti stanj z minimaksom in **αβ-rezanjem**.

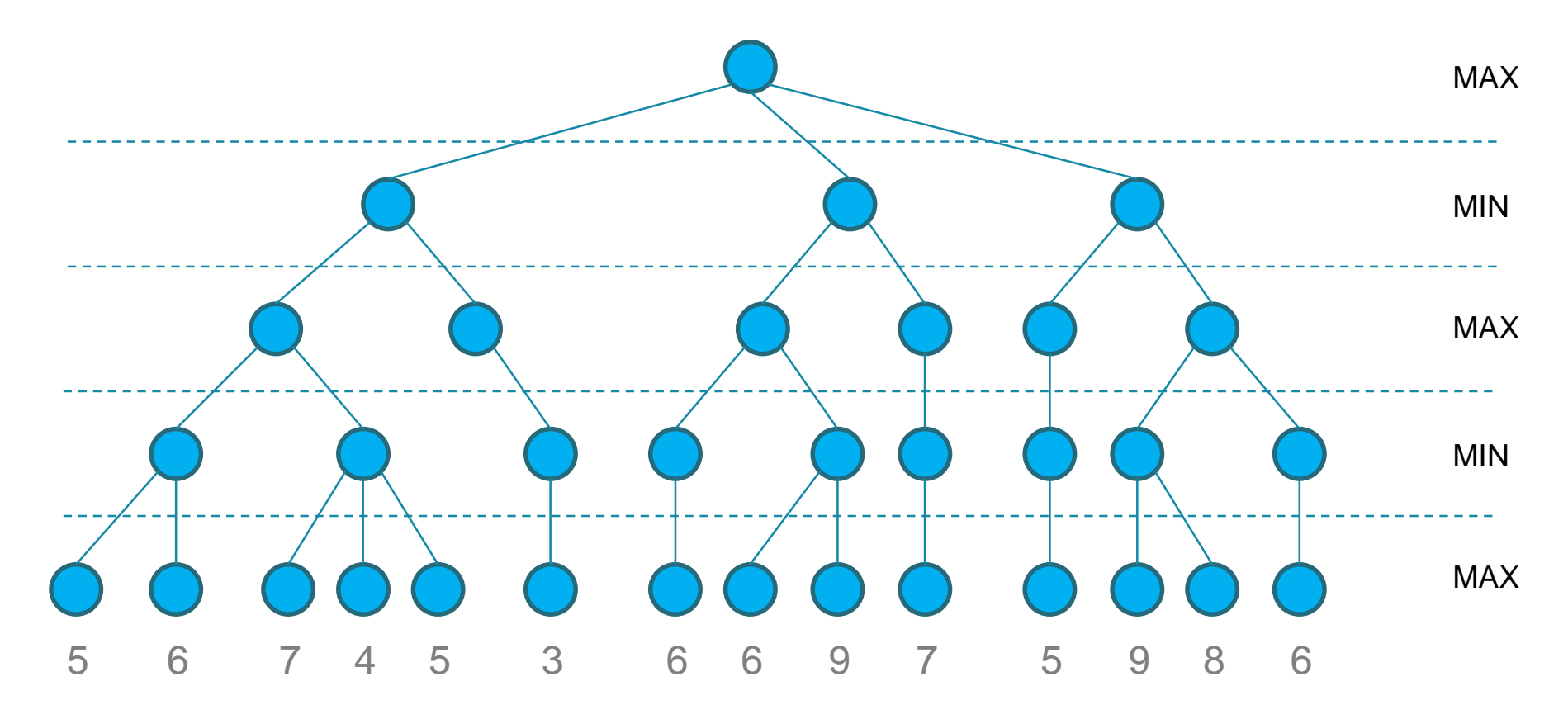